## **Ders Saydırma İşlemi Nasıl Yapılır?**

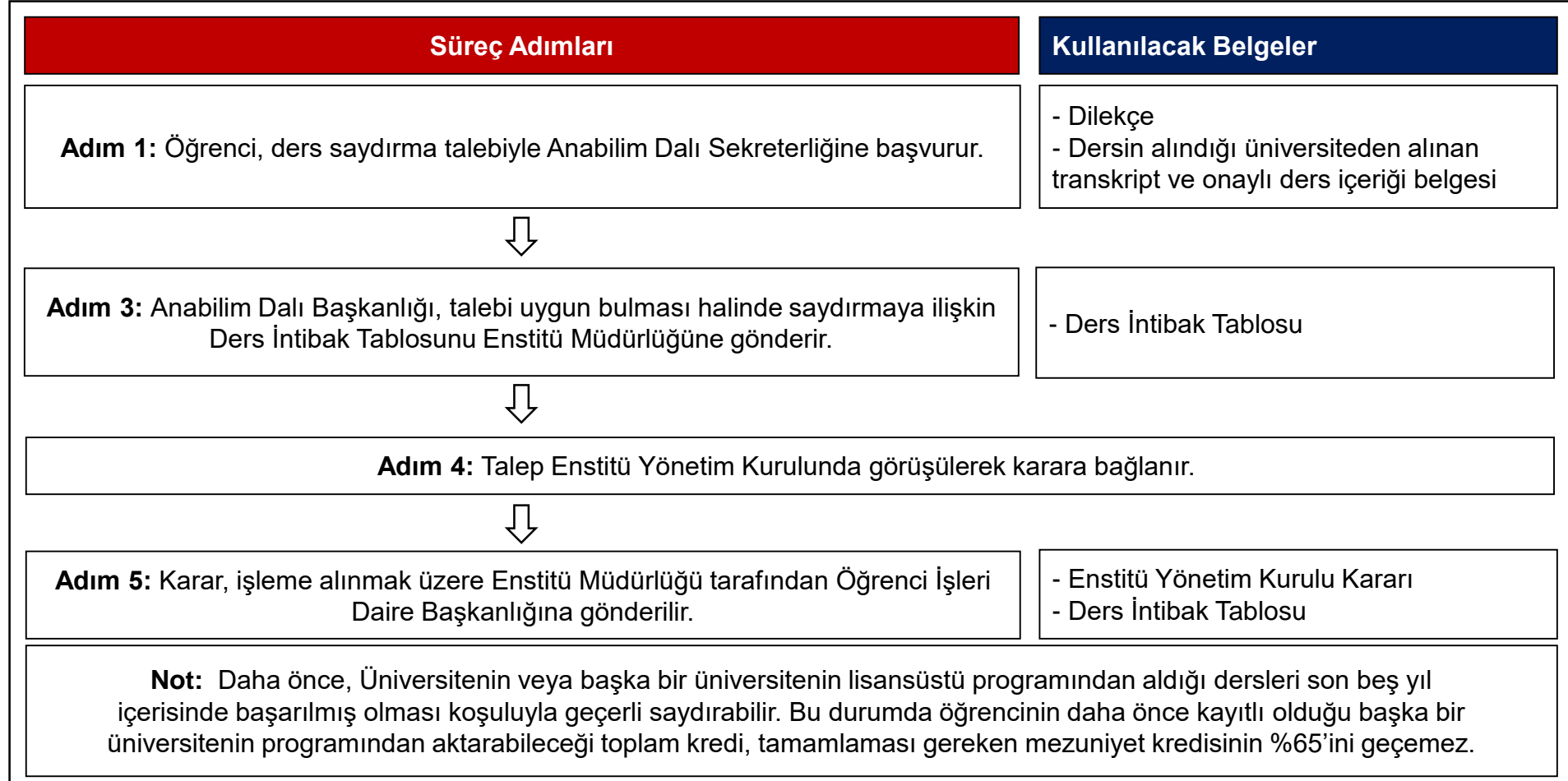